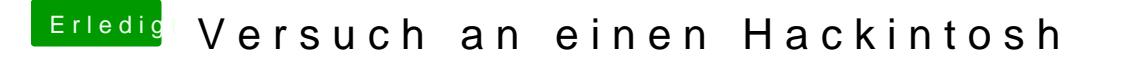

Beitrag von derHackfan vom 30. Januar 2017, 22:24

Und wo ist jetzt die config.plist?

Dann ändere das doch mal auf iMac14,2 und mache einen neuen Anlauf im mit Inject Nvidia.